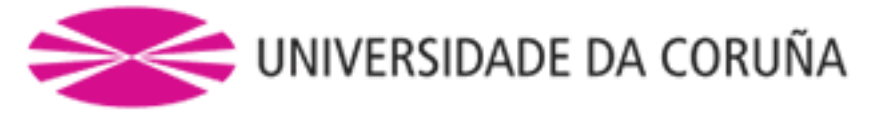

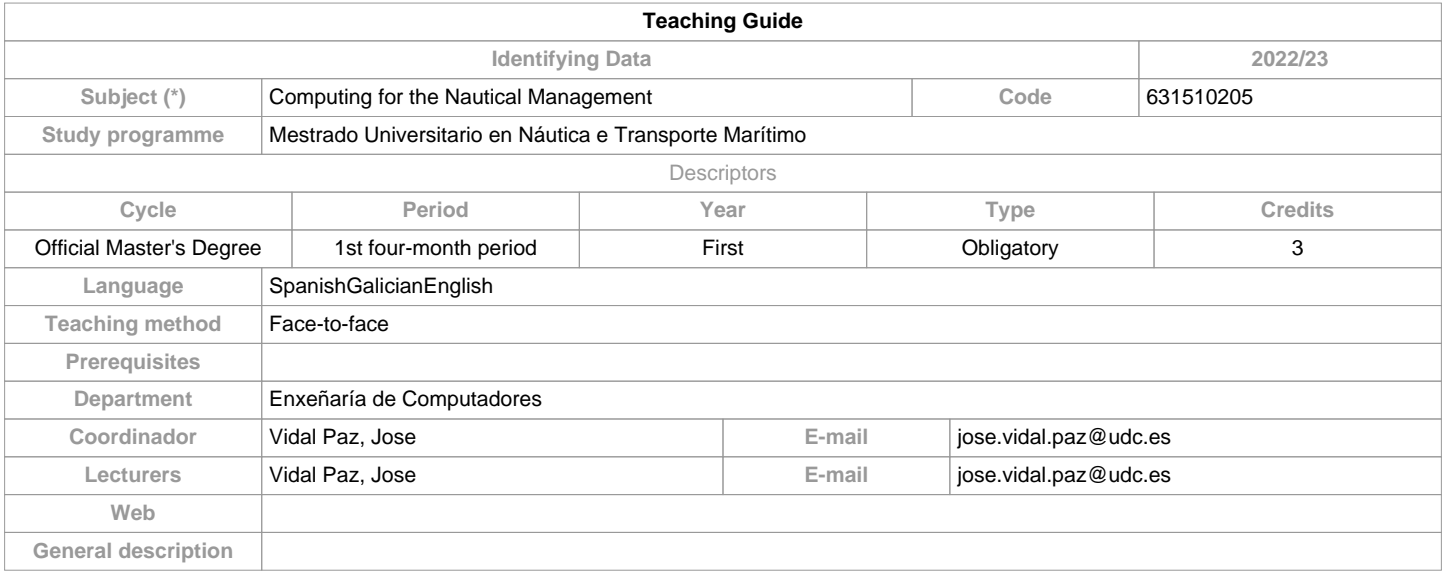

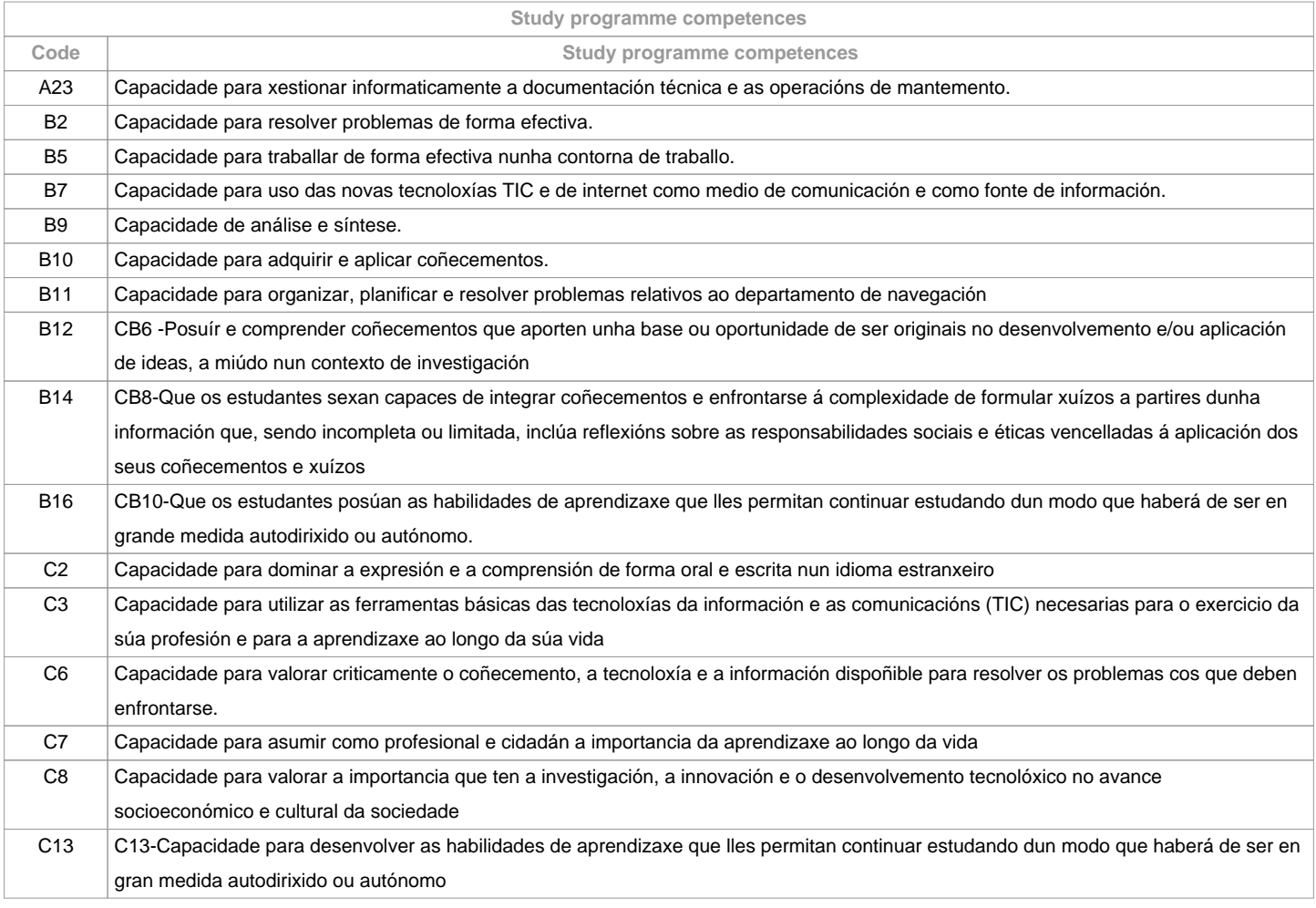

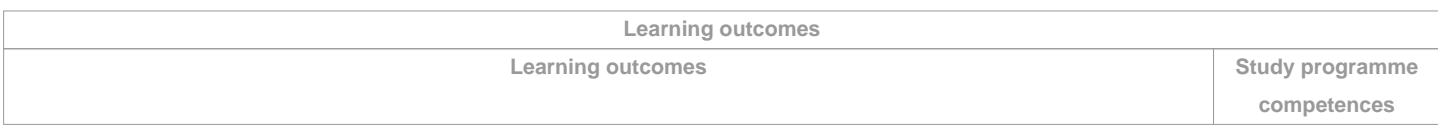

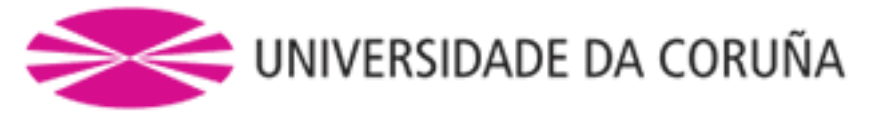

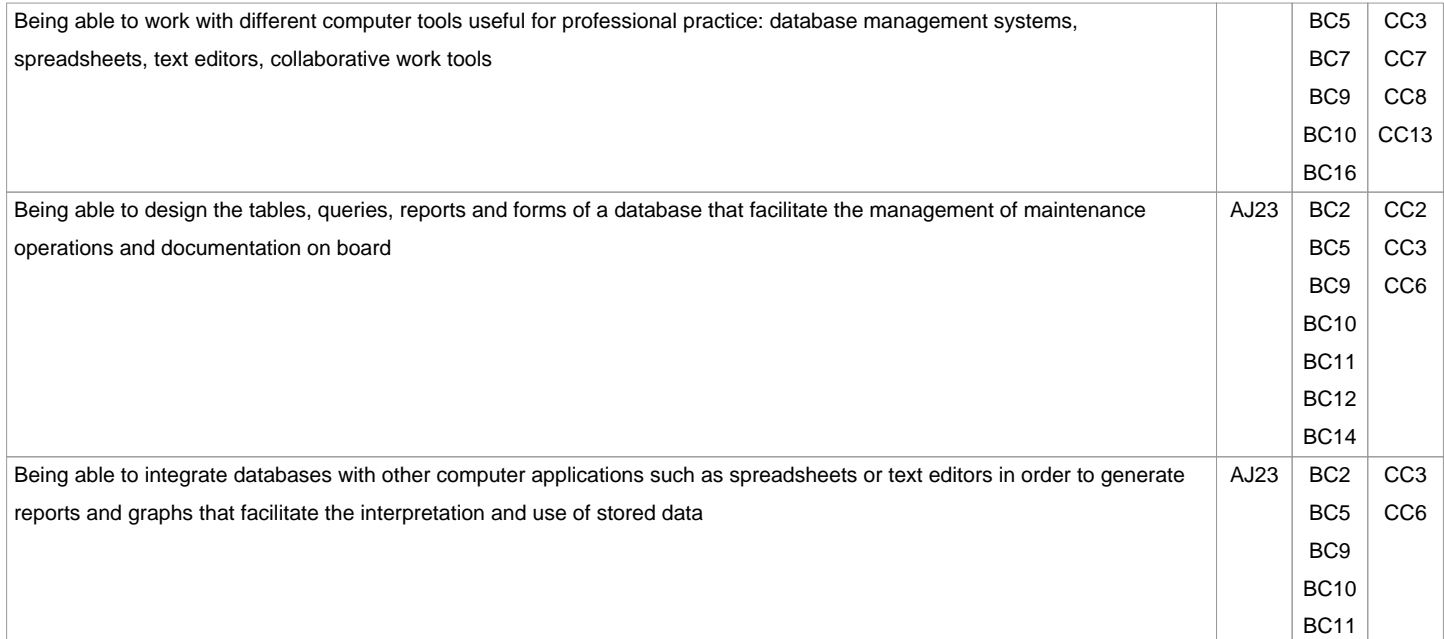

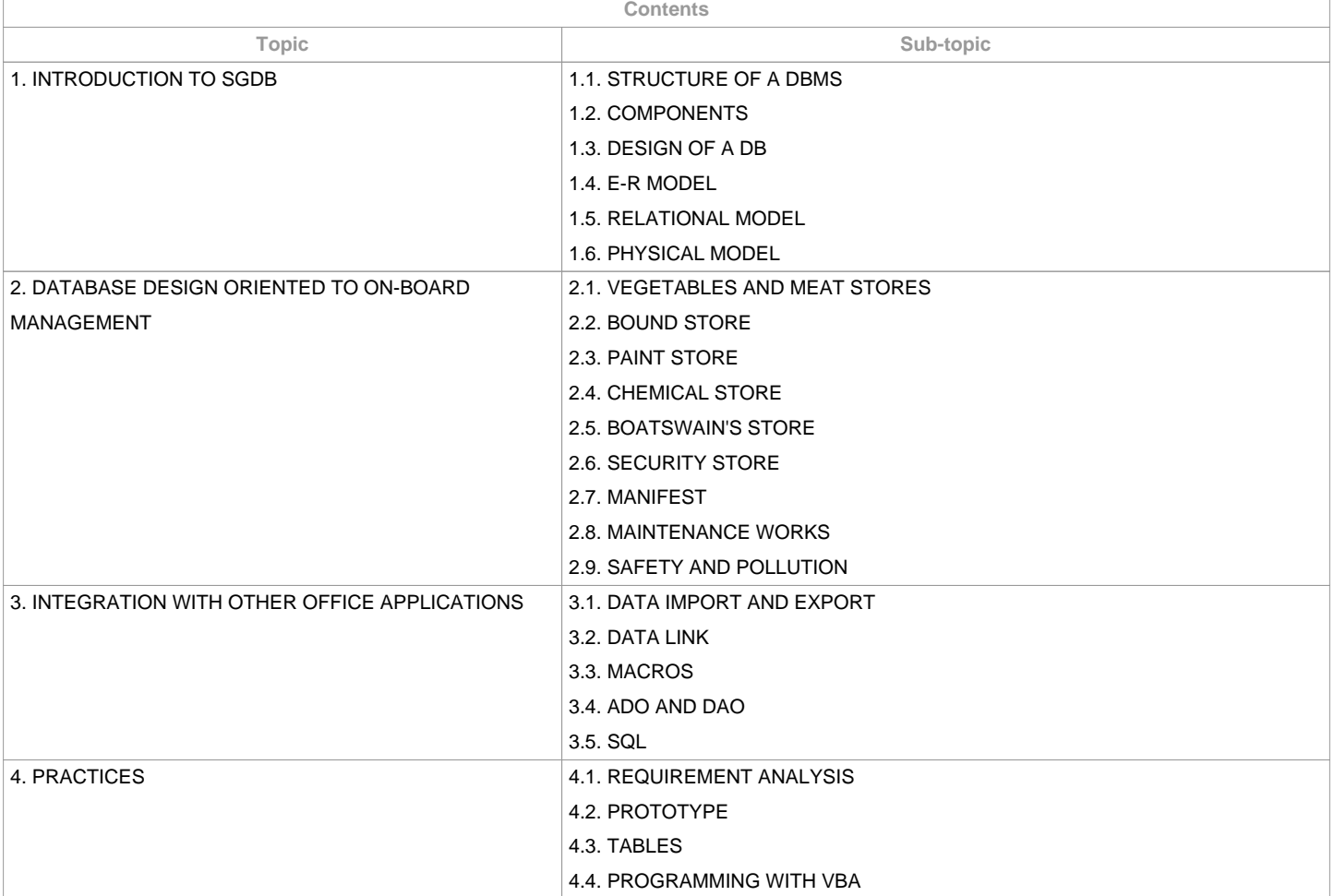

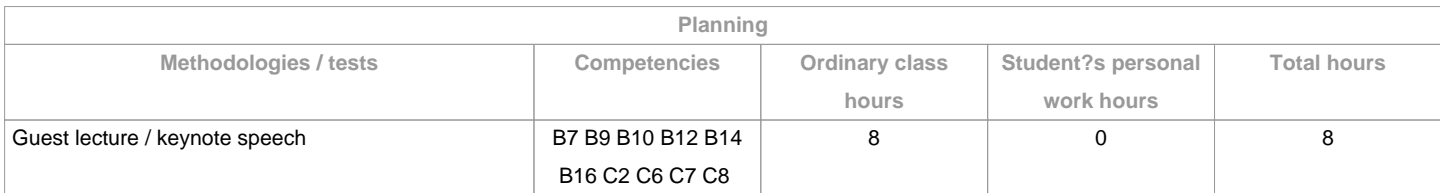

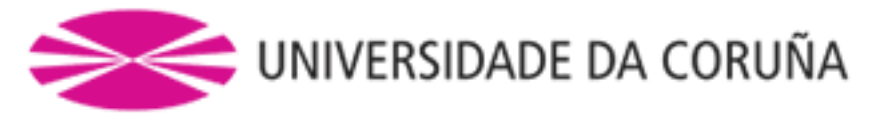

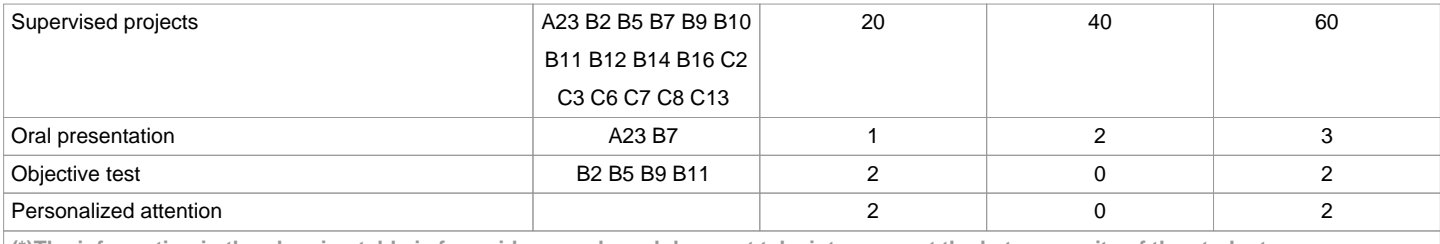

**(\*)The information in the planning table is for guidance only and does not take into account the heterogeneity of the students.**

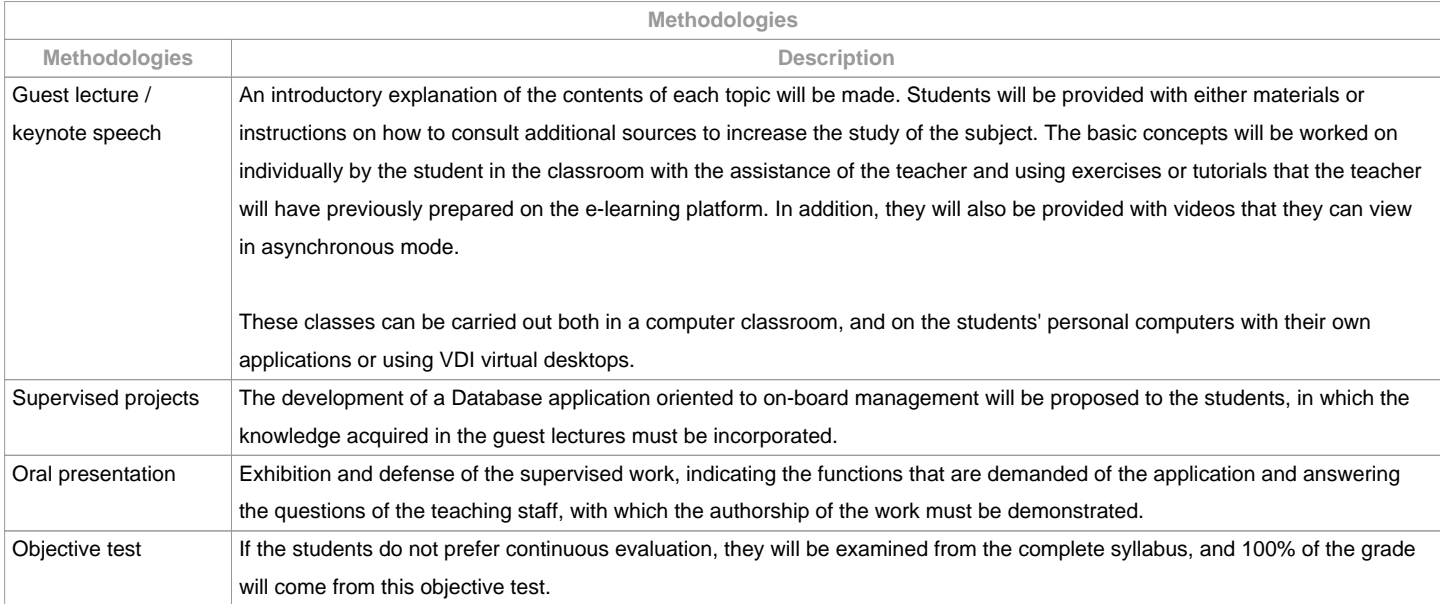

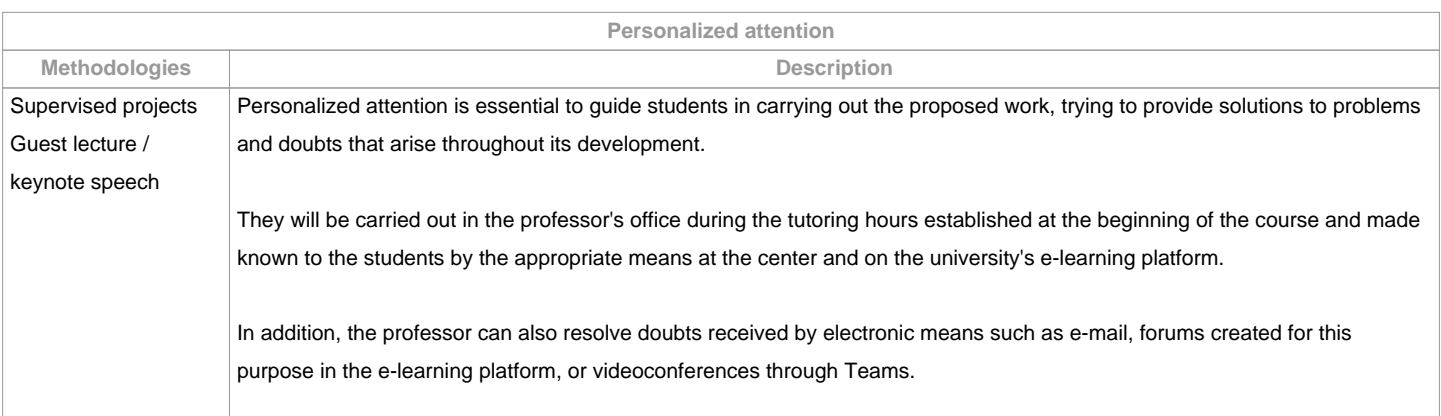

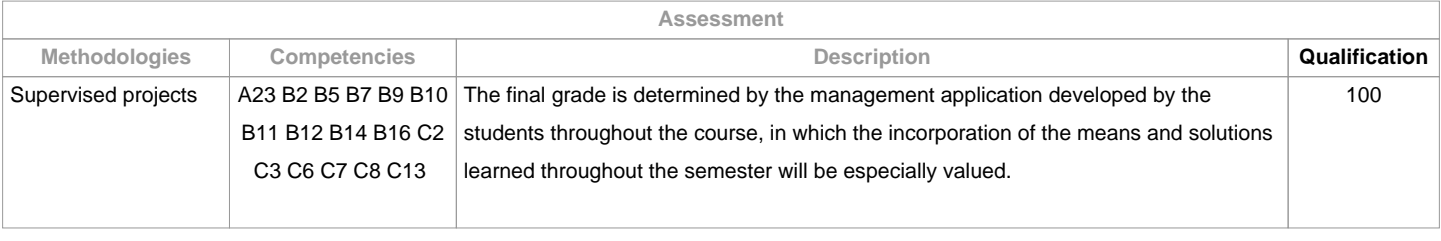

**Assessment comments**

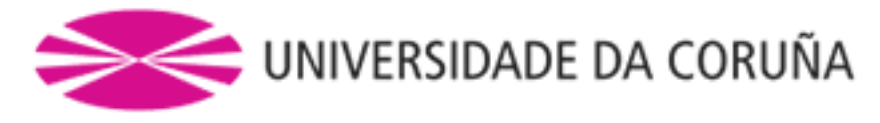

## Students have two evaluation possibilities:

1. CONTINUOUS ASSESSMENT. Through this option, students have the possibility of passigng the subject by course by presenting and defending an on-board management application based on a Database. In the case of reaching more than 50 points, they will not have to do the objective test on the 1st opportunity.2. FINAL OBJECTIVE TEST. This option will be applied when the students do not reach a minimum of 50 points throughout the semester. In this case the students will be examined from the complete syllabus and 100% of the grade will come from this objective test.OBSERVATIONSFor students with recognition of part-time dedication and academic waiver of attendance exception as stablished by the "NORMA QUE REGULA O RÉXIME DE DEDICACIÓN AO ESTUDO DOS ESTUDANTES DE GRAO E MÁSTER UNIVERSITARIO NA UDC (Arts. 2.3; 3.b; 4.3 e 7.5) (04/05/2017):Minimum attendance/participation in class activities: can be compensated by remote development (on board) of the management application performing tutorials and videoconference with Teams and making use of the e-learning platform and VDI virtual desktops.Qualification: same criteria will apply.Fraudulent performance of the test assessment activities, once verified, will directly imply the failing grade "0" in the subject in the corresponding opportunity, thus invalidating any grade obtained in all the assessment activities for the second opportunity and the opporunity ahead.The assessment criteria contemplated in table A-II/2 of the STCW Code and included in the Quality Assurance System, will be taken into account when designing and carrying out the assessment.

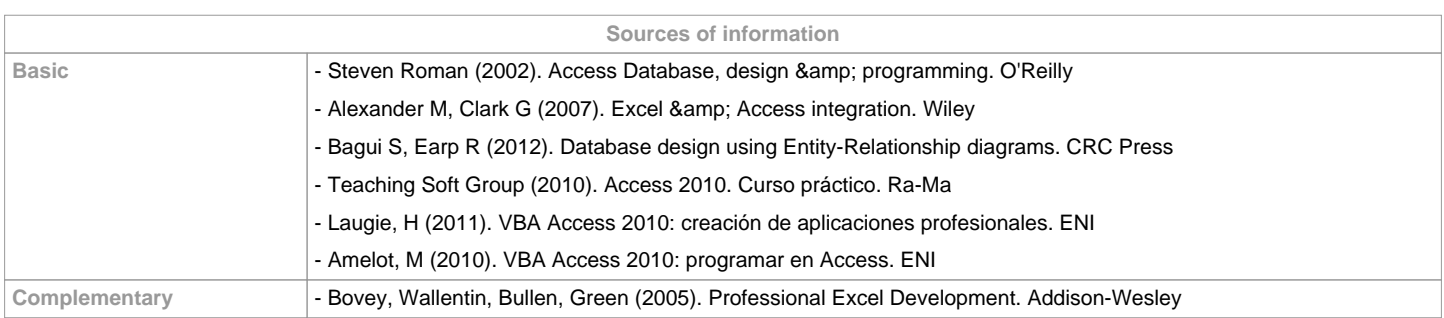

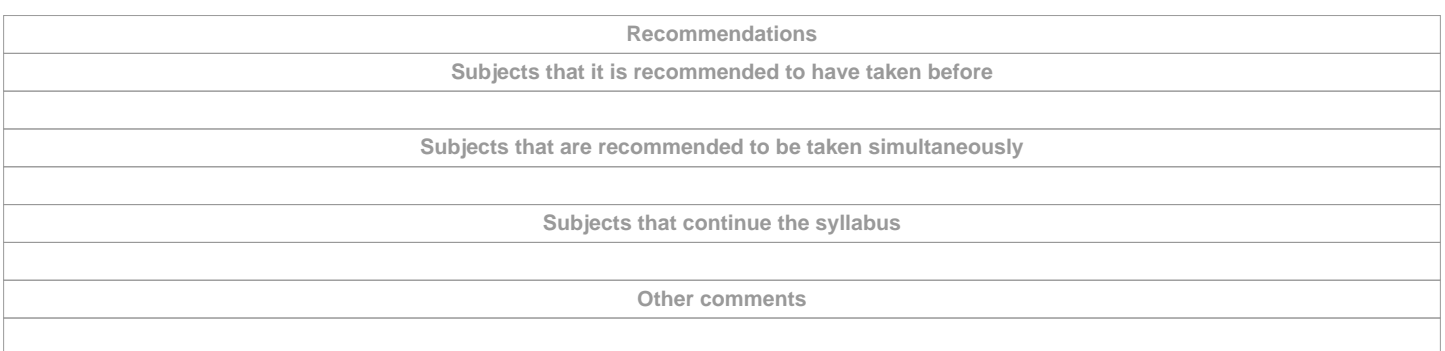

**(\*)The teaching guide is the document in which the URV publishes the information about all its courses. It is a public document and cannot be modified. Only in exceptional cases can it be revised by the competent agent or duly revised so that it is in line with current legislation.**